# Al Basic Training – Mail Processing (Remote)

This document provides remote volunteers an overview of processing USPS prisoner mail and information regarding mail codes. This document is for remote volunteers only. If you are a local volunteer who will assist with processing physical mail, contact Melissa (melissabee@adoptaninmate.org) for local mail processing training.

## **Described herein:**

- 1) AI Mail Basics
- 2) Terms and Definitions
- 3) Processing Mail
- 4) Mail Codes
- 5) Wrap it up

### 1) AI Mail Basics

- We receive anywhere from 400 to 1,000 letters each month from prisoners in every state in the country. Our top five states are (in this order): Texas (50%), California, Florida, Pennsylvania and Nevada. The Texas state prison system is called TDCJ, for Texas Department of Criminal Justice.
- Prisoners hear about AI from various sources, either word of mouth from a loved one or a fellow prisoner, or often from a prisoner resource directory like the PARC Directory or Inside Book Project. These and other resource lists are compiled and mass-mailed to prisoners all over the country once or twice a year.
- We are not a dating site, nor can we provide any legal advice or support. <u>Our goal is to provide</u> friendship and support to prisoners. We do not charge inmates or their families for any of our services.
- All incoming USPS mail is processed by local volunteers: dated, opened, coded, logged, scanned, uploaded, and shredded (or burned). Entering the data can be done by local or remote volunteers.
- Links take you to supplemental material useful while you're completing your tasks.

#### 2) Terms and definitions

- <u>System</u>: We track five systems: county, state, federal, ICE, or military. See <u>AI Facts about Prison</u> <u>Systems</u>. System may also be referred to as *Agency*.
- <u>Facility</u> Where the inmate is housed. See <u>Facility Primer</u>. Sometimes referred to as *Institution*.
- <u>SASE</u> This is a standard acronym for Self-Addressed Stamped Envelope (pronounced "sase.")
  Some correspondence we receive includes a SASE or a loose stamp from the prisoner as a courtesy, although some states don't allow it.
- Incoming Mail Codes: The codes written on the front of each envelope indicating the contents.

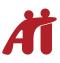

#### 3) Processing Mail

Local volunteers receive one or more boxes of mail to process at a time. Each box contains one full week of mail. Local volunteers complete the following steps:

- a. Stamp the date received on each envelope.
- b. Tally counts for both *number of letters* received (Monday Saturday); and *type* received (by code).
- c. Open, read, and code each letter appropriately.
- d. Respond to all mail with survey, letter, and/or postcard.
- e. Scan and upload to the AI Volunteer Drive.

Scanned mail is then sorted into Tasks and assigned to remote volunteers by the Volunteer Coordinator.

#### 4) Mail Codes

While remote volunteers do not process physical mail, it is important for *all* volunteers to be familiar with the Codes as they are used in many other tasks.

Incoming Mail Codes are handwritten on the front of each envelope to indicate the contents.

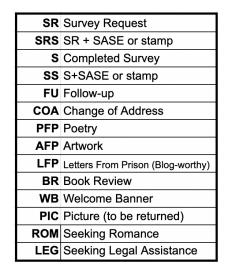

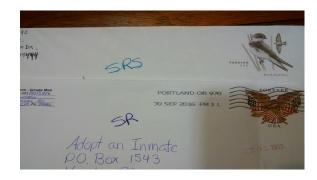

#### Mail Coding Guidance

Most items will be either survey requests (SR) or completed surveys (S). An S added at the end of any code indicates that a stamped envelope or stamp was included.

- SR/SRS: Any initial contact from a new prisoner who wants to participate in the program is coded as SR or SRS, and we respond by sending a survey.
- S/SS A completed survey. An SS gets responded to with a Survey Letter.
- FU Follow up to an earlier request.
- AFP/PFP/LFP Items to consider for publishing on the blog.
- ROM Letter is written as a dating profile (reply with post card).
- LEG Requesting legal help and/or contains legal documents (reply with post card).
- PIC Contains picture printed on photo paper (these get scanned and returned to sender as a courtesy).

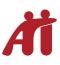

# 4) Wrap it up

- Watch the video <u>AI Mail Processing Remote</u>.
- Log all your training time.
- Contact your Volunteer Coordinator for next steps.